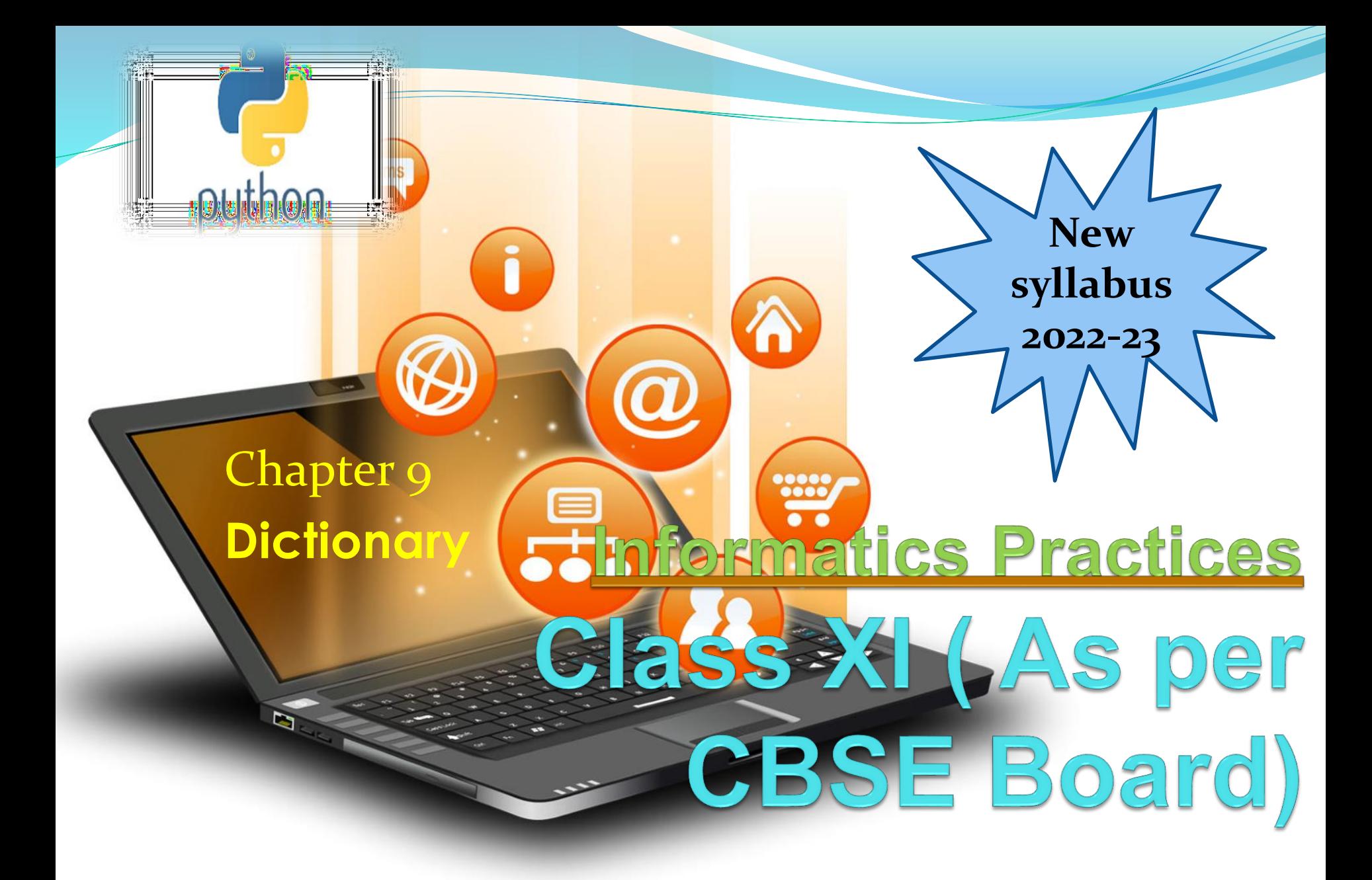

**It is an unordered collection of items where each item consist of a key and a value. It is mutable (can modify its contents ) but Key must be unique and immutable.**

**Dictionary** 

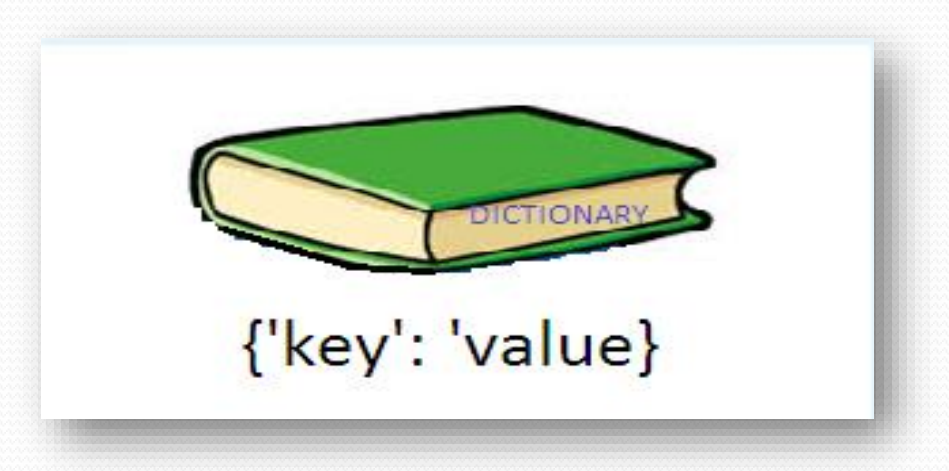

## **Creating A Dictionary**

**It is enclosed in curly braces {} and each item is separated from other item by a comma(,). Within each item, key and value are separated by a colon (:).Passing value in dictionary at declaration is dictionary initialization.**

**Dictionary** 

```
e.g.
dict = {'Subject': 'Informatic Practices', 'Class': '11'}
```
Accessing List Item dict = {'Subject': 'Informatics Practices', 'Class': 11} print(dict) print ("Subject : ", dict['Subject']) print ("Class : ", dict.get('Class')) **OUTPUT** {'Class': ' 11', 'Subject': 'Informatics Practices'} ('Subject : ', 'Informatics Practices') ('Class : ', 11)

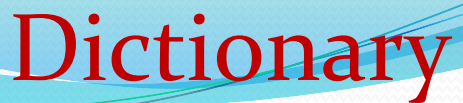

## **Iterating / Traversing through A Dictionary**

**Following example will show how dictionary items can be accessed through loop.**

e.g.

```
dict = {'Subject': 'Informatics Practices', 'Class': 11}
for i in dict:
   print(dict[i])
OUTPUT
11
```
Informatics Practices

```
Updating/Manipulating Dictionary Elements
We can change the individual element of dictionary.
```

```
e.g.
dict = {'Subject'
: 'Informatics Practices', 'Class': 11}
dict['Subject']='computer science'
print(dict)
OUTPUT
{'Class': 11,
'Subject'
: 'computer science'}
```
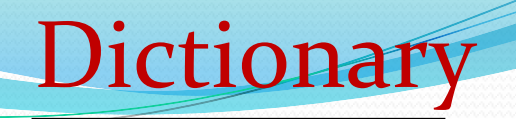

#### **Deleting Dictionary Elements del, pop() and clear() statement are used to remove elements from the dictionary.** del e.g. dict = {'Subject': 'Informatics Practices', 'Class': 11} print('before del', dict) del dict['Class'] # delete single element print('after item delete', dict) del dict #delete whole dictionary print('after dictionary delete', dict)

#### **Output**

('before del', {'Class': 11, 'Subject': 'Informatics Practices'}) ('after item delete', {'Subject': 'Informatics Practices'}) ('after dictionary delete', <type 'dict'>)

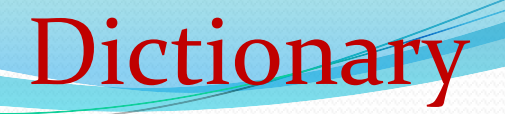

# **pop() method is used to remove a particular item in a dictionary. clear() method is used to remove all elements from the dictionary.**

```
e.g.
```

```
dict = {'Subject': 'Informatics Practices', 'Class': 11}
print('before del', dict)
dict.pop('Class')
print('after item delete', dict)
dict.clear()
print('after clear', dict)
```
#### **Output**

```
('before del', {'Class': 11, 'Subject': 'Informatics Practices'})
('after item delete', {'Subject': 'Informatics Practices'})
('after clear', \{\}\)
```
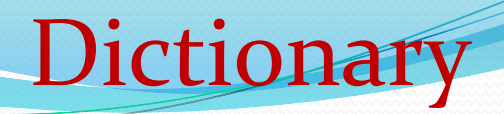

### **Built-in Dictionary Functions**

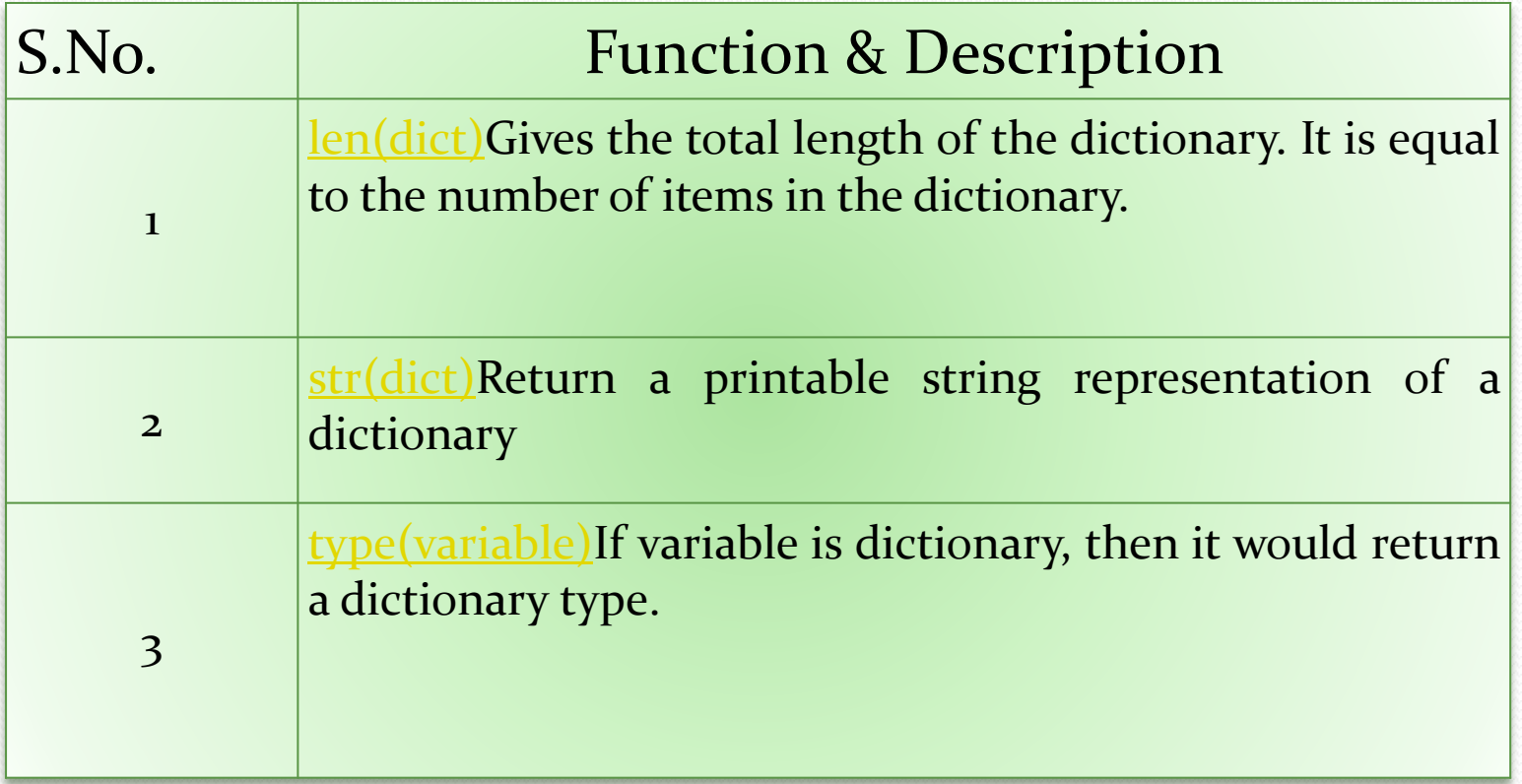

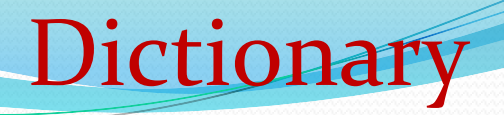

### **Built-in Dictionary Methods**

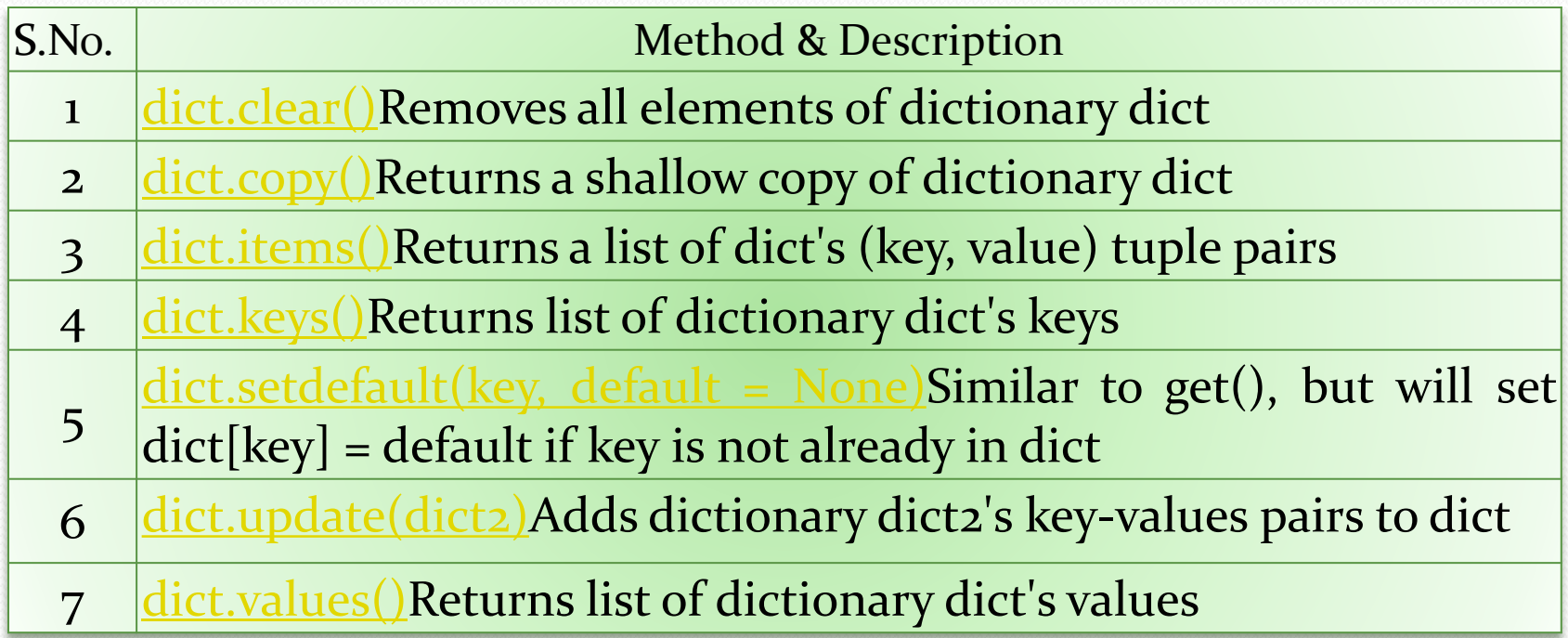

# Questions.

1. Create dictionary to store 4 student details with rollno,name,age field.Search student in list.

**Dictionary** 

2. Create dictionary for month and noofdays for a year. User is asked to enter month name and system will show no of days of that month.